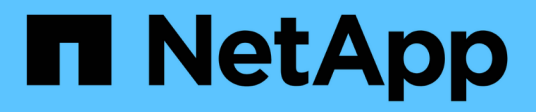

## **Panoramica**

**StorageGRID** 

NetApp April 10, 2024

This PDF was generated from https://docs.netapp.com/it-it/storagegrid-116/sg5600/storagegridappliance-features.html on April 10, 2024. Always check docs.netapp.com for the latest.

# **Sommario**

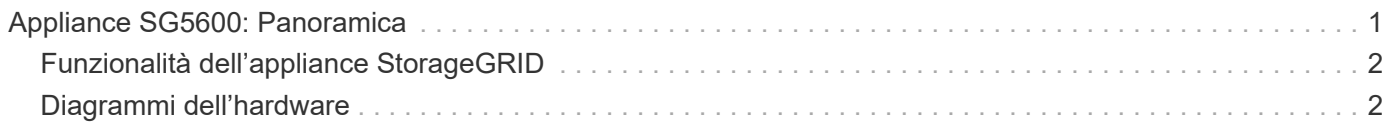

# <span id="page-2-0"></span>**Appliance SG5600: Panoramica**

L'appliance StorageGRID SG5600 è una piattaforma di storage e calcolo integrata che opera come nodo di storage in un grid StorageGRID.

L'appliance StorageGRID SG5600 include i seguenti componenti:

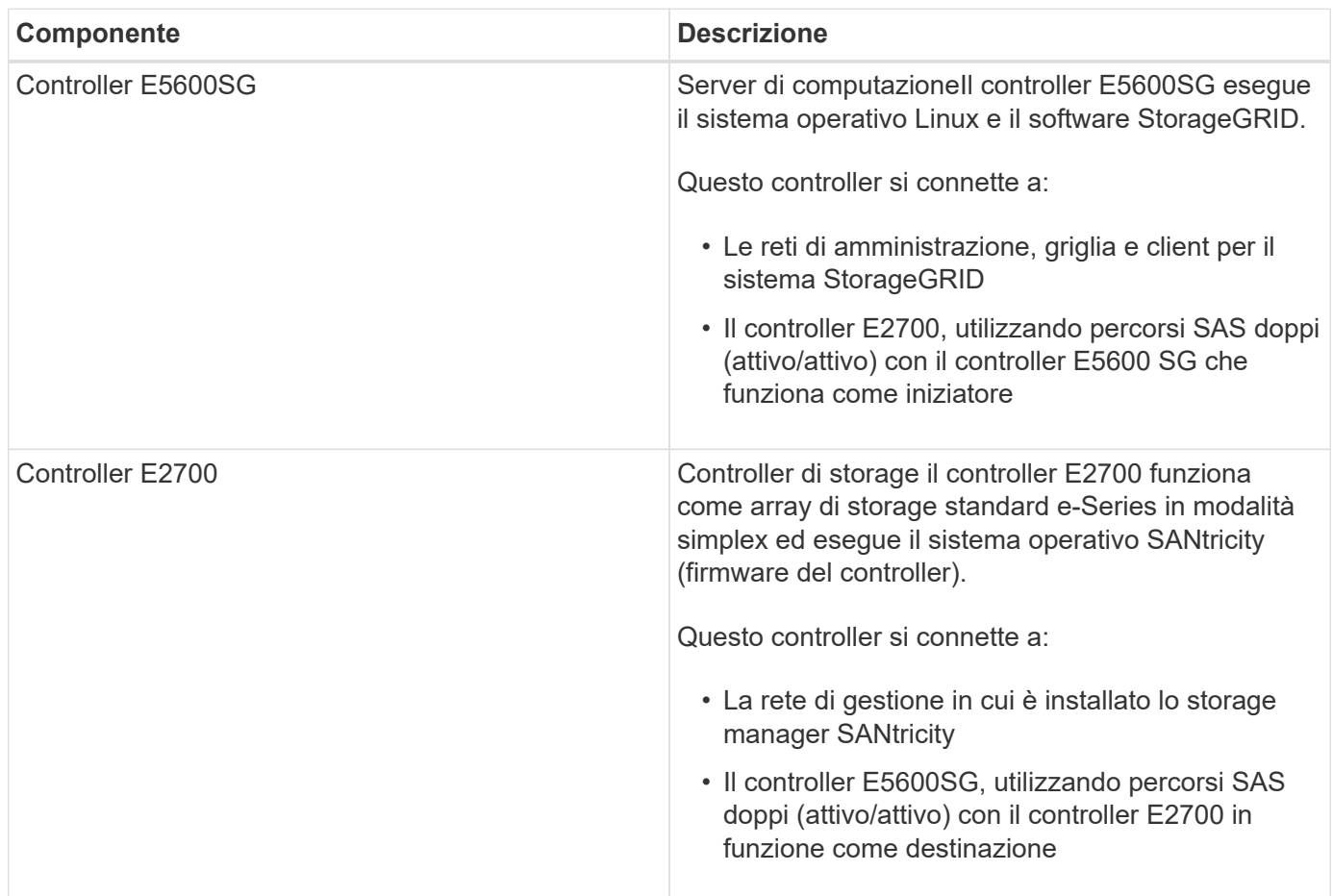

L'appliance SG5600 include anche i seguenti componenti, a seconda del modello:

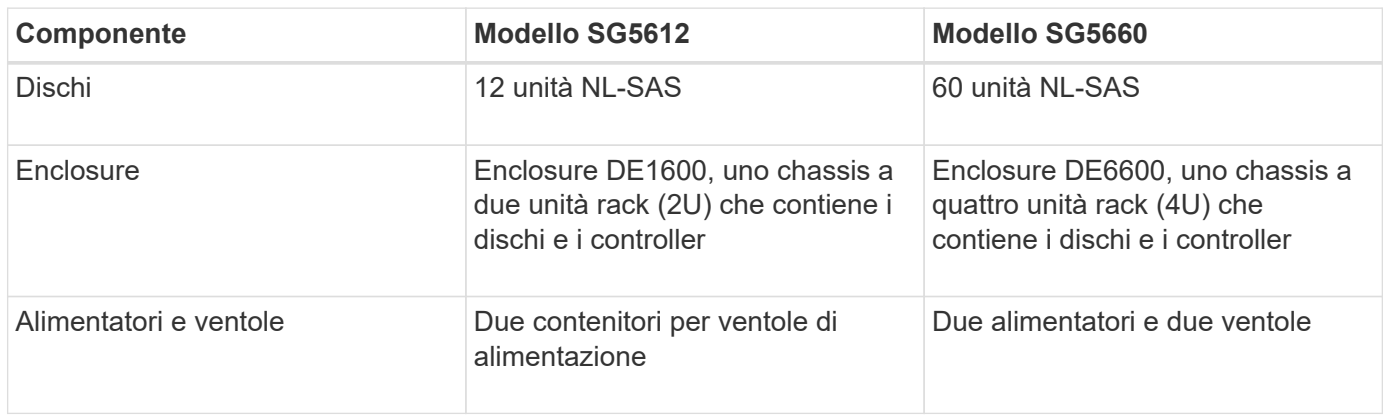

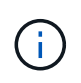

Il controller E5600SG è altamente personalizzato per l'utilizzo nell'appliance StorageGRID. Tutti gli altri componenti funzionano come descritto nella documentazione di e-Series, ad eccezione di quanto indicato nelle presenti istruzioni.

Lo storage raw massimo disponibile su ciascun nodo di storage dell'appliance StorageGRID è fisso, in base al modello e alla configurazione dell'appliance. Non è possibile espandere lo storage disponibile aggiungendo uno shelf con dischi aggiuntivi.

## <span id="page-3-0"></span>**Funzionalità dell'appliance StorageGRID**

L'appliance StorageGRID SG5600 offre una soluzione di storage integrata per la creazione di un nuovo sistema StorageGRID o per l'espansione della capacità di un sistema esistente.

L'appliance StorageGRID offre le seguenti funzionalità:

- Combina gli elementi di calcolo e storage del nodo di storage StorageGRID in una soluzione unica, efficiente e integrata
- Semplifica l'installazione e la configurazione di un nodo di storage, automatizzando la maggior parte del processo richiesto
- Offre una soluzione di storage ad alta densità con due opzioni di enclosure: Una 2U e una 4U
- Utilizza interfacce IP da 10 GbE direttamente al nodo di storage, senza la necessità di interfacce di storage intermedie come FC o iSCSI
- Può essere utilizzato in un ambiente di grid ibrido che utilizza appliance StorageGRID e nodi di storage virtuali (basati su software)
- Include storage preconfigurato e viene fornito con il programma di installazione dell'appliance StorageGRID (sul controller E5600SG) per l'implementazione e l'integrazione del software pronto per il campo

### <span id="page-3-1"></span>**Diagrammi dell'hardware**

I modelli SG5612 e SG5660 dell'appliance StorageGRID includono un controller E2700 e un controller E5600SG. È necessario rivedere i diagrammi per scoprire le differenze tra i modelli e i controller.

#### **Modello SG5612 2U: Vista posteriore del controller E2700 e del controller E5600 SG**

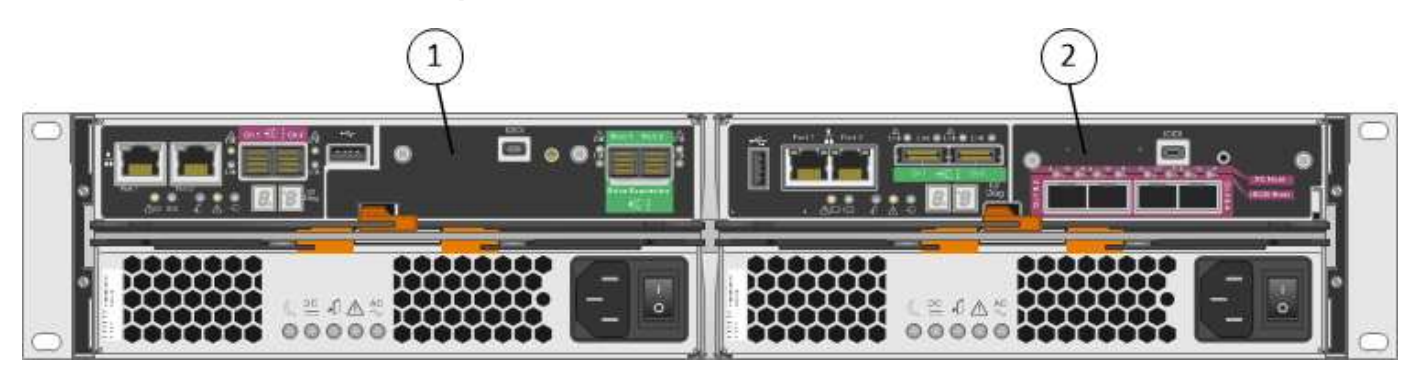

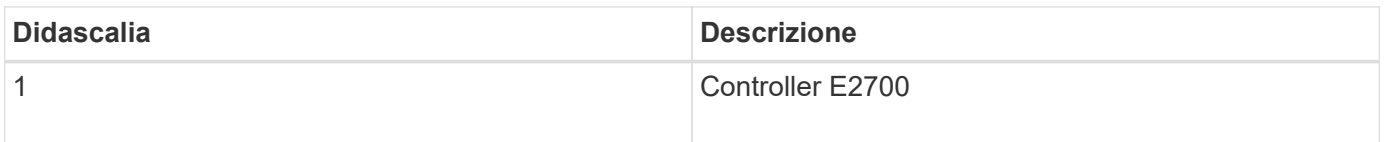

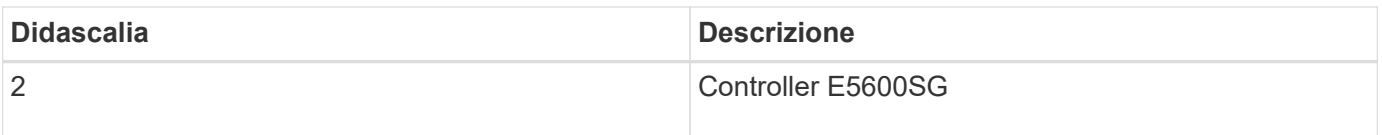

### **Modello SG5660 4U: Vista posteriore del controller E2700 e del controller E5600 SG**

Il controller E2700 si trova sopra il controller E5600 SG.

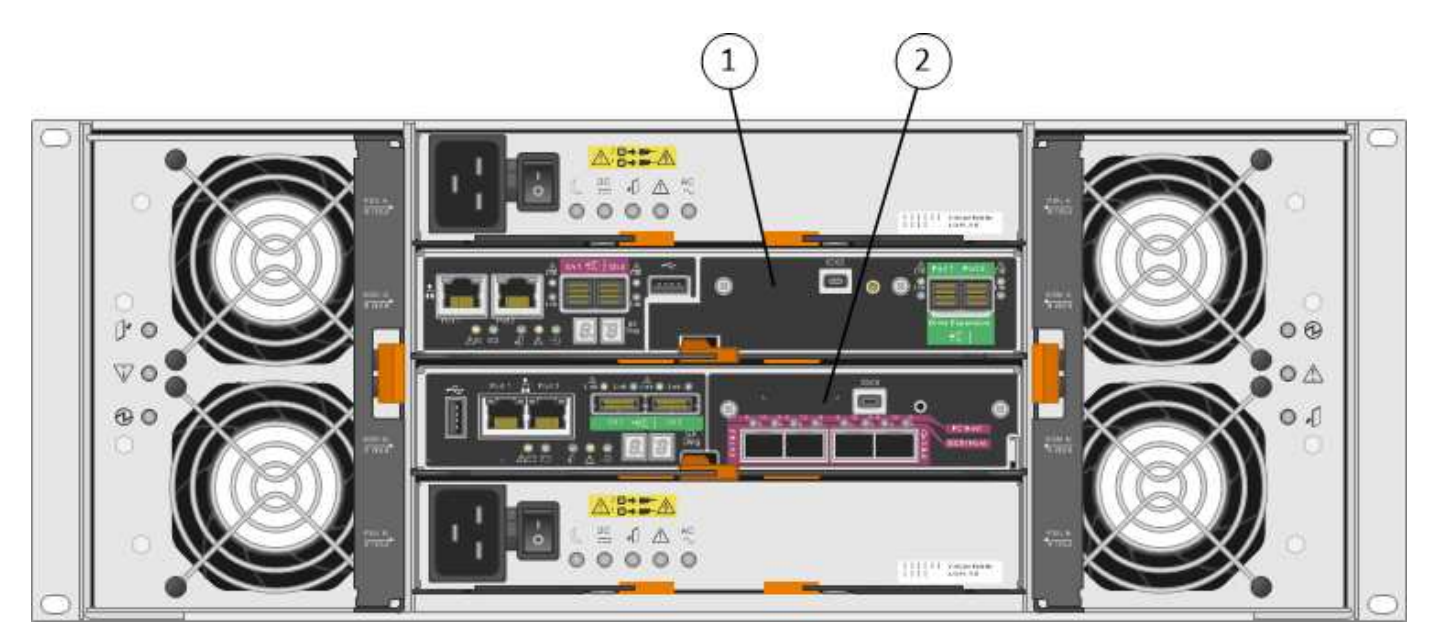

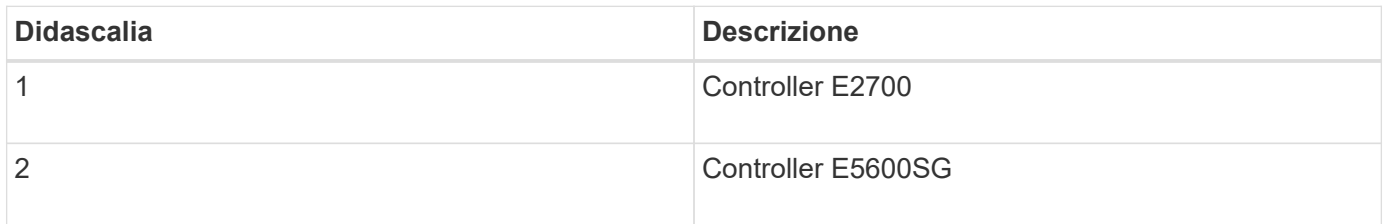

### **Vista posteriore del controller E2700**

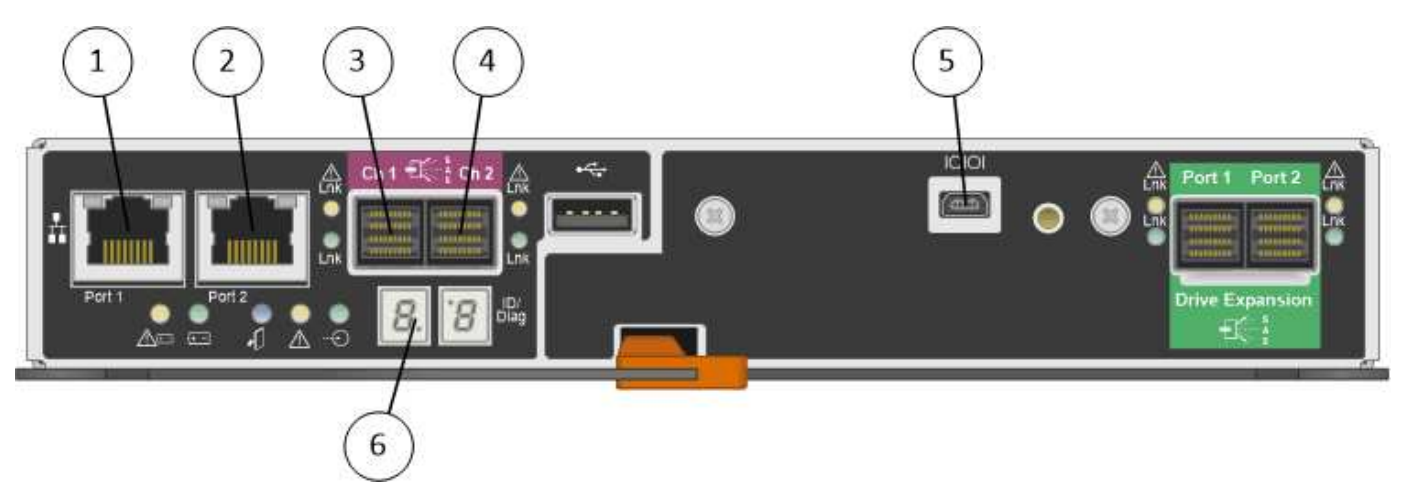

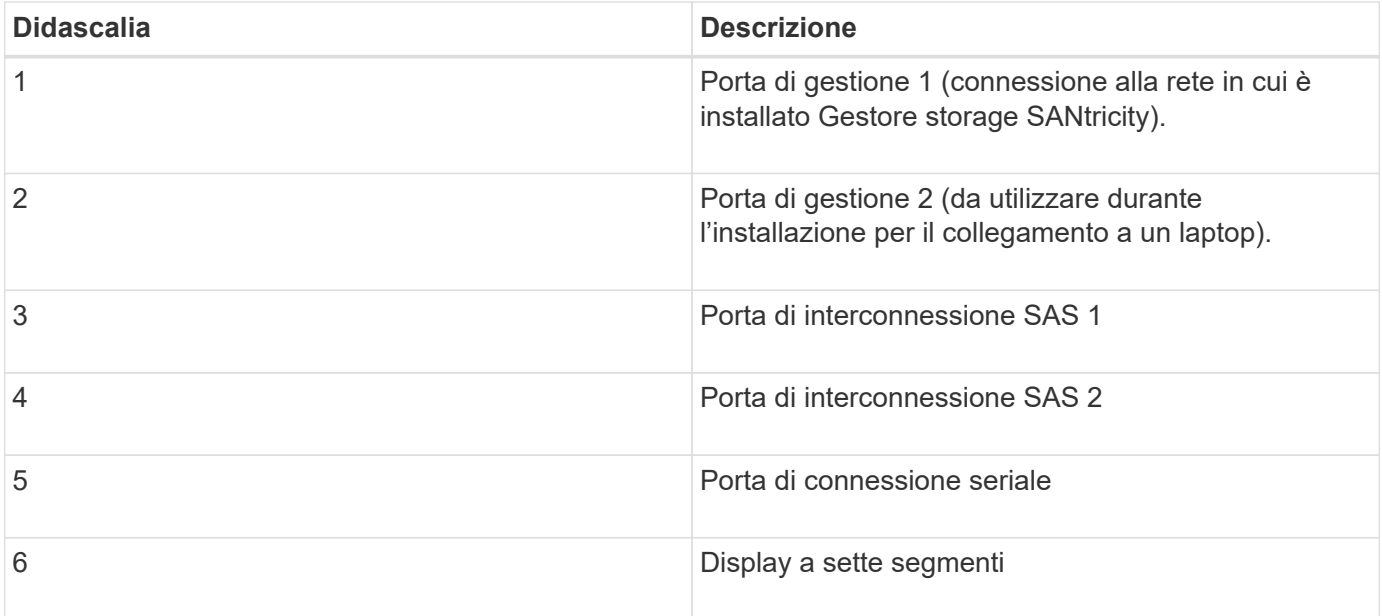

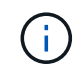

Le due porte SAS denominate Drive Expansion (verde) sul retro del controller E2700 non vengono utilizzate. L'appliance StorageGRID non supporta shelf di dischi di espansione.

#### **Vista posteriore della centralina E5600SG**

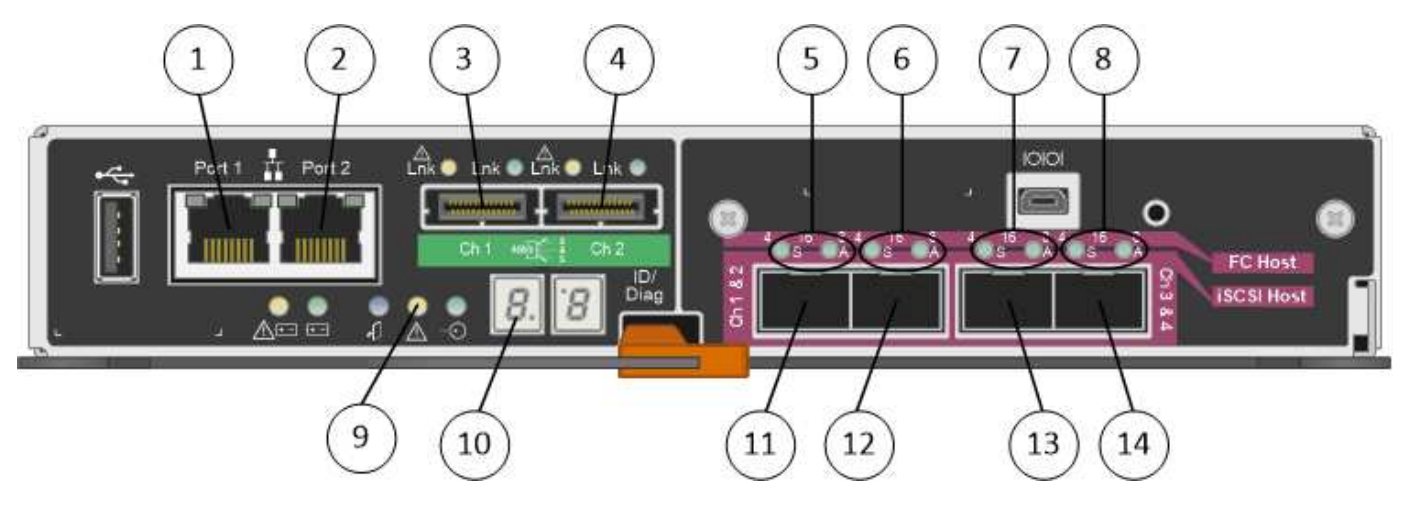

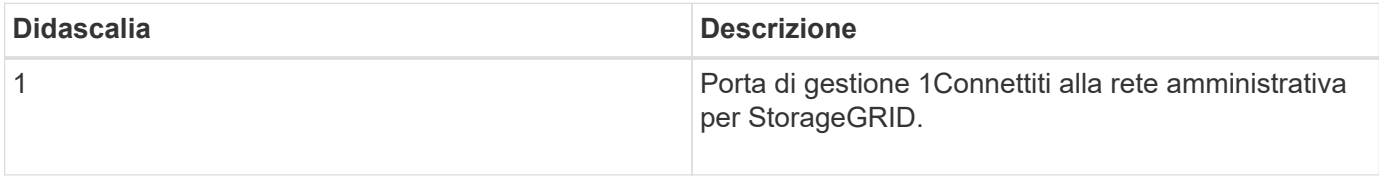

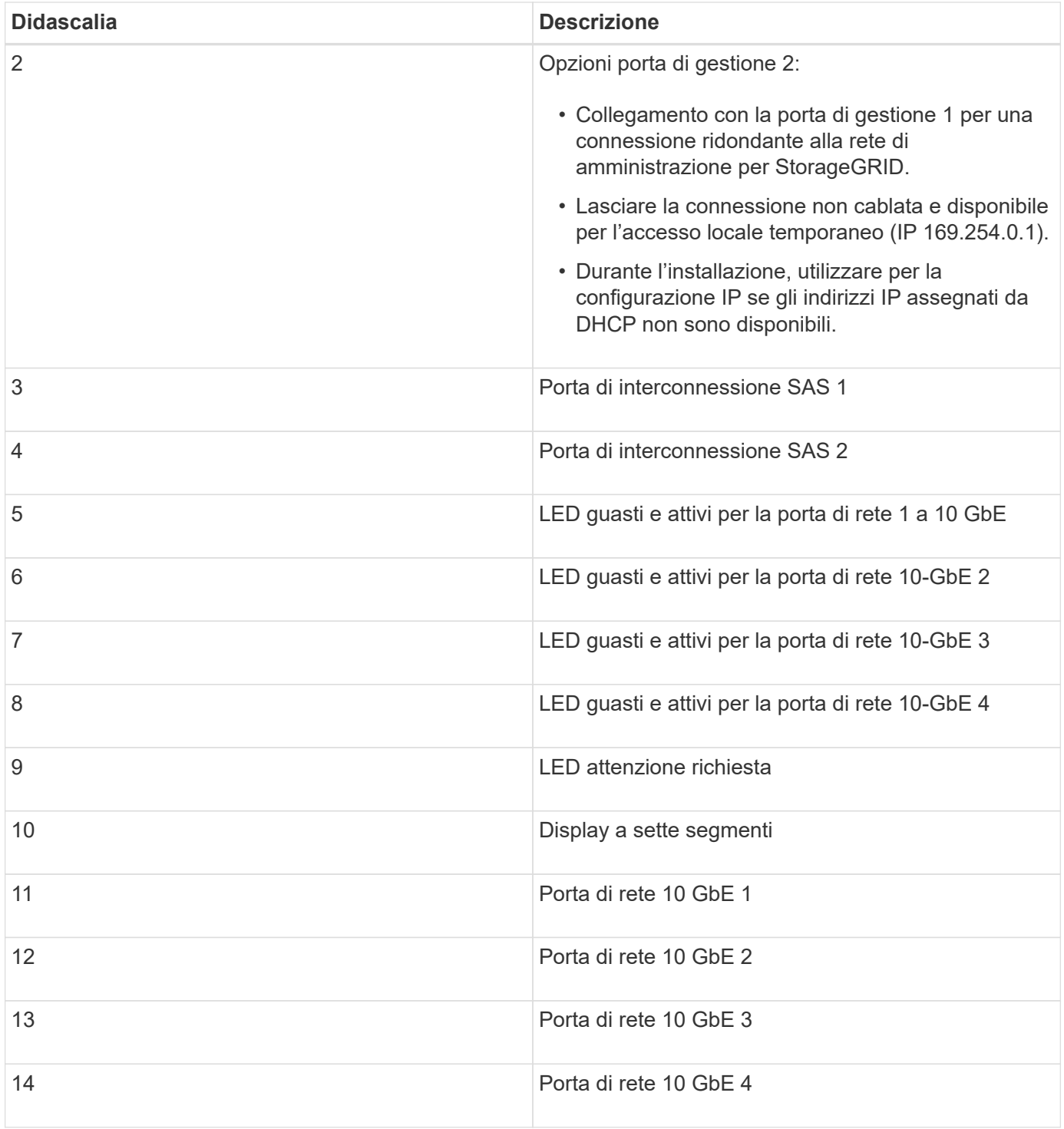

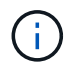

La scheda di interfaccia host (HIC) sul controller E5600SG dell'appliance StorageGRID supporta solo connessioni Ethernet da 10 GB. Non può essere utilizzato per connessioni iSCSI.

#### **Informazioni sul copyright**

Copyright © 2024 NetApp, Inc. Tutti i diritti riservati. Stampato negli Stati Uniti d'America. Nessuna porzione di questo documento soggetta a copyright può essere riprodotta in qualsiasi formato o mezzo (grafico, elettronico o meccanico, inclusi fotocopie, registrazione, nastri o storage in un sistema elettronico) senza previo consenso scritto da parte del detentore del copyright.

Il software derivato dal materiale sottoposto a copyright di NetApp è soggetto alla seguente licenza e dichiarazione di non responsabilità:

IL PRESENTE SOFTWARE VIENE FORNITO DA NETAPP "COSÌ COM'È" E SENZA QUALSIVOGLIA TIPO DI GARANZIA IMPLICITA O ESPRESSA FRA CUI, A TITOLO ESEMPLIFICATIVO E NON ESAUSTIVO, GARANZIE IMPLICITE DI COMMERCIABILITÀ E IDONEITÀ PER UNO SCOPO SPECIFICO, CHE VENGONO DECLINATE DAL PRESENTE DOCUMENTO. NETAPP NON VERRÀ CONSIDERATA RESPONSABILE IN ALCUN CASO PER QUALSIVOGLIA DANNO DIRETTO, INDIRETTO, ACCIDENTALE, SPECIALE, ESEMPLARE E CONSEQUENZIALE (COMPRESI, A TITOLO ESEMPLIFICATIVO E NON ESAUSTIVO, PROCUREMENT O SOSTITUZIONE DI MERCI O SERVIZI, IMPOSSIBILITÀ DI UTILIZZO O PERDITA DI DATI O PROFITTI OPPURE INTERRUZIONE DELL'ATTIVITÀ AZIENDALE) CAUSATO IN QUALSIVOGLIA MODO O IN RELAZIONE A QUALUNQUE TEORIA DI RESPONSABILITÀ, SIA ESSA CONTRATTUALE, RIGOROSA O DOVUTA A INSOLVENZA (COMPRESA LA NEGLIGENZA O ALTRO) INSORTA IN QUALSIASI MODO ATTRAVERSO L'UTILIZZO DEL PRESENTE SOFTWARE ANCHE IN PRESENZA DI UN PREAVVISO CIRCA L'EVENTUALITÀ DI QUESTO TIPO DI DANNI.

NetApp si riserva il diritto di modificare in qualsiasi momento qualunque prodotto descritto nel presente documento senza fornire alcun preavviso. NetApp non si assume alcuna responsabilità circa l'utilizzo dei prodotti o materiali descritti nel presente documento, con l'eccezione di quanto concordato espressamente e per iscritto da NetApp. L'utilizzo o l'acquisto del presente prodotto non comporta il rilascio di una licenza nell'ambito di un qualche diritto di brevetto, marchio commerciale o altro diritto di proprietà intellettuale di NetApp.

Il prodotto descritto in questa guida può essere protetto da uno o più brevetti degli Stati Uniti, esteri o in attesa di approvazione.

LEGENDA PER I DIRITTI SOTTOPOSTI A LIMITAZIONE: l'utilizzo, la duplicazione o la divulgazione da parte degli enti governativi sono soggetti alle limitazioni indicate nel sottoparagrafo (b)(3) della clausola Rights in Technical Data and Computer Software del DFARS 252.227-7013 (FEB 2014) e FAR 52.227-19 (DIC 2007).

I dati contenuti nel presente documento riguardano un articolo commerciale (secondo la definizione data in FAR 2.101) e sono di proprietà di NetApp, Inc. Tutti i dati tecnici e il software NetApp forniti secondo i termini del presente Contratto sono articoli aventi natura commerciale, sviluppati con finanziamenti esclusivamente privati. Il governo statunitense ha una licenza irrevocabile limitata, non esclusiva, non trasferibile, non cedibile, mondiale, per l'utilizzo dei Dati esclusivamente in connessione con e a supporto di un contratto governativo statunitense in base al quale i Dati sono distribuiti. Con la sola esclusione di quanto indicato nel presente documento, i Dati non possono essere utilizzati, divulgati, riprodotti, modificati, visualizzati o mostrati senza la previa approvazione scritta di NetApp, Inc. I diritti di licenza del governo degli Stati Uniti per il Dipartimento della Difesa sono limitati ai diritti identificati nella clausola DFARS 252.227-7015(b) (FEB 2014).

#### **Informazioni sul marchio commerciale**

NETAPP, il logo NETAPP e i marchi elencati alla pagina<http://www.netapp.com/TM> sono marchi di NetApp, Inc. Gli altri nomi di aziende e prodotti potrebbero essere marchi dei rispettivi proprietari.